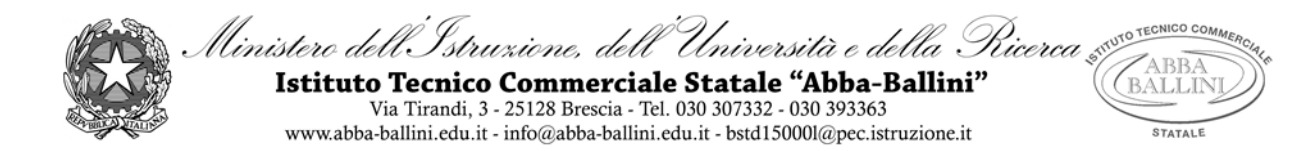

# **PROGRAMMA di LABORATORIO INFORMATICA GESTIONALE**

Classe: 3C SIA Docente : Giuseppina Barillà

# *INFORMATICA:*

#### **Il Foglio di calcolo**

- Utilizzo del foglio di calcolo avanzato
- Riferimenti relativi e assoluti
- Funzioni di base: Somma, Min, Max, Media
- Funzione logica SE, Se nidificato con operatori E e O
- Funzioni Cerca.Vert ,Somma.SE e Conta.SE, DB.Somma

### **Linguaggio Visual Basic**

- L'ambiente Visual Basic
- Form: proprietà e controlli
- Dichiarazione e tipologia delle variabili
- Istruzioni di assegnazione
- Oggetti (Label,Text, Button, ComboBox, List)
- Programmazione strutturata: struttura sequenziale, condizionale, multipla e iterativa
- I contatori, i totalizzatori e i valori medi

## *ECONOMIAAZIENDALE:*

Sono state svolte esercitazioni concernenti le tematiche economico- aziendali affrontate in classe attraverso l'utilizzo del foglio elettronico.

La scansione temporale dei suddetti argomenti ha seguito quella effettuata dagli insegnanti delle materie in compresenza.

Brescia, 28/05/2021

Il presente documento è stato letto e firmato dai due rappresentanti ed un terzo studente della classe

*Giuseppina. Barillà*